# **COMP1511 - Programming Fundamentals**

Week 3 - Lecture 5

### **What did we learn last week?**

- **if statements** branching code
- **Problem solving** thinking carefully while programming
- **while loops** repeating code

# **What are we covering today?**

**Code Style**

• What is Code Style? Why does it matter?

#### **Code Reviews**

- What is a Code Review?
- What can we learn from Code Reviews?

#### **Functions**

- $\bullet$  An introduction to what a function is
- How we use functions in C

# **While Loops Recap**

#### **What do we know about While Loops?**

- They have a specific syntax
- They test an expression and run repeatedly while it's true
- We can make them stop after a specific number of iterations
- We can make them stop after a certain condition is met
- We can run any other code inside a while loop

## **Will it ever stop? I don't know . . .**

**It's easy to make it start, but make sure you can stop it!**

- Create every loop with the idea of how it stops
- Let's review how we stop loops . . .

# **While Loop with a Loop Counter**

**How to make a loop run an exact number of times**

```
// an integer outside the loop
int_1 = 0;
while (i < 10) { // loop has run i times
     // Code in here will run 10 times
     i++;
}
   When i hits 10 and the loop's test fails
// the program will exit the loop
```
# **Using a Sentinel Variable with While Loops**

**A sentinel is a variable we use to intentionally exit a while loop**

```
// an integer outside the loop
int end_loop = 0;
// The loop will exit after it reads an odd number
while (end_loop == 0) {
     int input_number;
    scanf("%d", &input number);
    if (input number % 2 == 0) {
         printf("Number is even.\n");
     } else {
         printf("Number is odd.\n");
        end loop = 1;
 }
}
```
# **Code Style**

#### **Why do we write code for humans?**

- Easier to read
- Easier to understand
- Less mistakes
- Faster overall development time

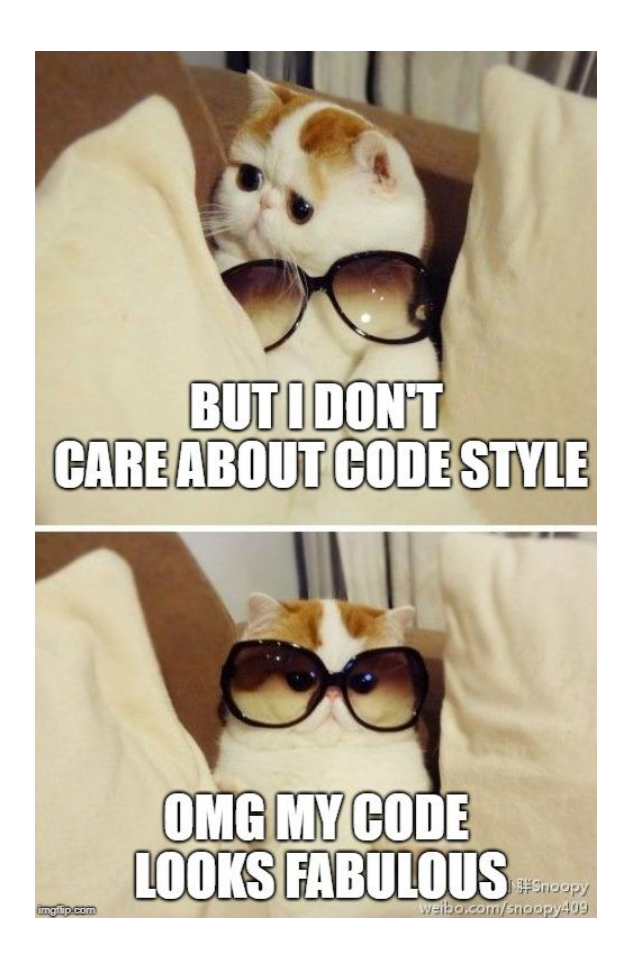

# **Good Coding Practices**

#### **What is good style?**

- Indentation and Bracketing
- Names of variables and functions
- Repetition (or not) of code
- Clear comments
- Consistency

The easier it is to read and understand, the less mistakes we'll make

# **Poor Code Style**

#### **Can we work with code that's hard to read?**

- I'd like to show you something I prepared earlier . . .
- **CodeStyleBad.c** is functionally our Dice Checking program

Let's have a look at the code . . .

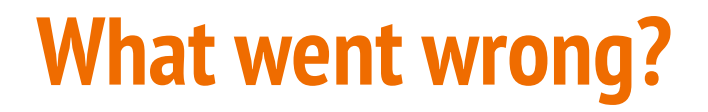

#### **We want more than: "Oh wow, that's a mess"**

What are the specific improvements that can make this better?

In the face of disaster, keep a clear head and focus on what can be fixed

# **Specific Issues**

- Header comment doesn't show the program's intentions
- No blank lines separating different components
- Multiple expressions on the same line
- Inconsistent indenting
- Inconsistent spacing
- Variable names don't make any sense
- Comments don't mean anything
- Inconsistent bracketing of if statements
- Bracketing is not indented
- Inconsistent structure of identical code blocks
- The easter egg there's actually incorrect code also!

# **Keeping your house (code) clean**

**Regular care is always less work than a big cleanout**

- Write comments before code
- Name your variables carefully before you use them
- **{** everything inside gets indented 4 spaces
- **}** line up your closing brackets vertically with the line that opened them
- One expression per line
- Maintain consistency in spacing

### **Comments before code**

#### **Comments before code. It's like planning ahead**

- Making plans with comments
- You can fill them out with correct code later
- Most of these comments can stay even after you've written the code

```
// Checking against the target value
if () {
     // success
} else if () {
     // tie
} else {
     // failure (all other possibilities)
}
```
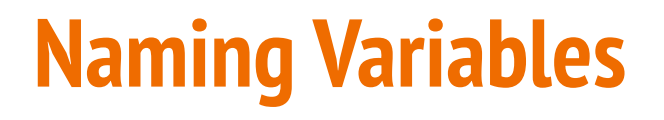

#### **Variable names are for humans**

- Can you describe what a variable is in a word or two?
- If another student was to read this name, would it make sense?
- Does it distinguish it well against the other variables?

### **Indentation**

**A common convention is to use 4 spaces for indentation**

```
int main (void) {
     // everything in main is indented 4 spaces
     int total = 5;
     if (total > 10) {
         // everything in this if is indented 4 more
         total = 10;
     } 
     // this closing curly bracket lines up
     // vertically with the if statement
     // that opened it
} 
// this curly bracket lines up vertically
// with the main function that opened it
```
# **One expression per line**

#### **Any single expression that runs should have its own line**

```
int main (void) {
     // NOT LIKE THIS!
     int numOne; int numTwo;
     numOne = 25; numTwo = numOne + 10;
     if (numOne < numTwo) { numOne = numTwo; }
}
```

```
int main (void) {
     // Like this :)
     int numOne; 
     int numTwo;
     numOne = 25; 
    numTwo = numOne + 10; if (numOne < numTwo) {
         numOne = numTwo; 
 }
}
```
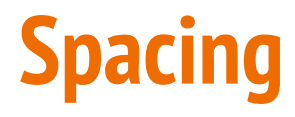

#### **Operators need space to be easily read**

```
int main (void) {
     // NOT LIKE THIS!
     int a;
     int b;
     int total=0;
     if(a<b&&b>=15){
          total=a+b;
     }
}
```

```
int main (void) {
     // Like this :)
     int a;
     int b;
     int total = 0;
    if (a < b && b >= 15) {
        \text{total} = a + b;
      }
}
```
# **More Information about Coding Style**

- The course webpage has a Style Guide
- Wherever you end up coding, there will be different styles
- Our style is only one of them, but a good place to start!

Your assignments have coding style marks (more on this when they release)

The Exam has some style marks also

# **Break Time**

#### **Code Style isn't just to make it look nice**

- Reduces errors later in development
- Makes it easier to test and modify
- Overall, speeds up development
- Makes your co-workers hate you less

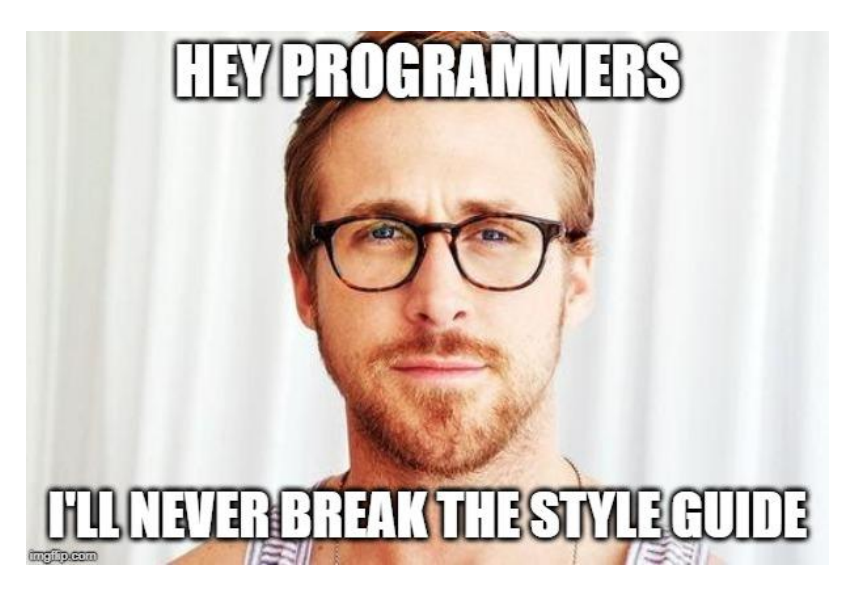

### **Code Review**

#### **What is a code review?**

- Having other coders look over your code
- Having an active discussion about the code
- Automated testing can test functionality, but not necessarily usability
- Humans can help you improve as a human!
- Similar to proof-reading a document
- Super valuable to discuss different approaches to the same problem

# **Why do we review code?**

#### **As the code writer**

- Get feedback on how easy it is to understand our code
- Hear about other people's ideas on solving the same problem

#### **As the code reviewer**

- Get to see how someone else writes code
- Learn more about different ways to solve problems

# **Different ways to review code**

#### **Pair Programming**

- Lab partners actively discussing solutions
- Live reviewing and discussion while in development

#### **More formal review**

- Finish a section of code, then ask people to review it
- Sometimes in person, sometimes using software tools

# **How to do Pair Programming well**

#### **Also, learning how to work with other programmers!**

- One person on the keyboard (sharing screen in a breakout room)
	- Thinking about how to structure the C and syntax
- One person over the shoulder (watching the shared screen)
	- Thinking about how to solve the problem
- Active discussion between the two of you as you go (mics on)
- This means the code is constantly under review

Programming with others is one of the best ways to learn!

# **Conducting a Formal Code Review**

#### **Reviewing a finished piece of code**

- Reviewers will read the code and help with it
- Remember, we're judging the code, not the coder!
- We're all learning . . . this is not about picking at mistakes

#### **Points to Discuss**

- Where is it easy or hard to understand the code?
- What are the different possible ways the code can solve the problem?
- Any little issues we can help solve?

# **What not to do in a Code Review**

#### **These things will not help us learn better code:**

- "You did this wrong"
- "Your code is bad"
- "Here are all the mistakes in this code"

We're doing this to help ourselves and others learn more!

No judgement, only help!

# **What to do in a Code Review**

#### **How does one help someone else learn?**

- Understand that it's very hard to put your work up for review
- We're not here to judge the code's standard
- We're here to help everyone learn more
- There is no single right way to solve a problem
- If your way and someone else's way are different, you can both be right
- Try to learn from other styles of coding that you review
- Letting people know what you don't understand is one of the most valuable things you can do in a code review

### **Next week's Tutorial will have a demo Code Review**

#### **Your tutor will do the first review so you can see what it's like**

- After this, every code review will be lead by students
- You can also get together with other students to review your Lab work
- (just don't do it with Assignments or the Exam!)

### **Functions**

#### **Let's introduce functions**

- We've already been using some functions!
- **main** is a function
- **printf** and **scanf** are also functions

#### **What is a function?**

- A separate piece of code identified by a name
- It has inputs and an output
- $\bullet$  If we "call" a function it will run the code in the function

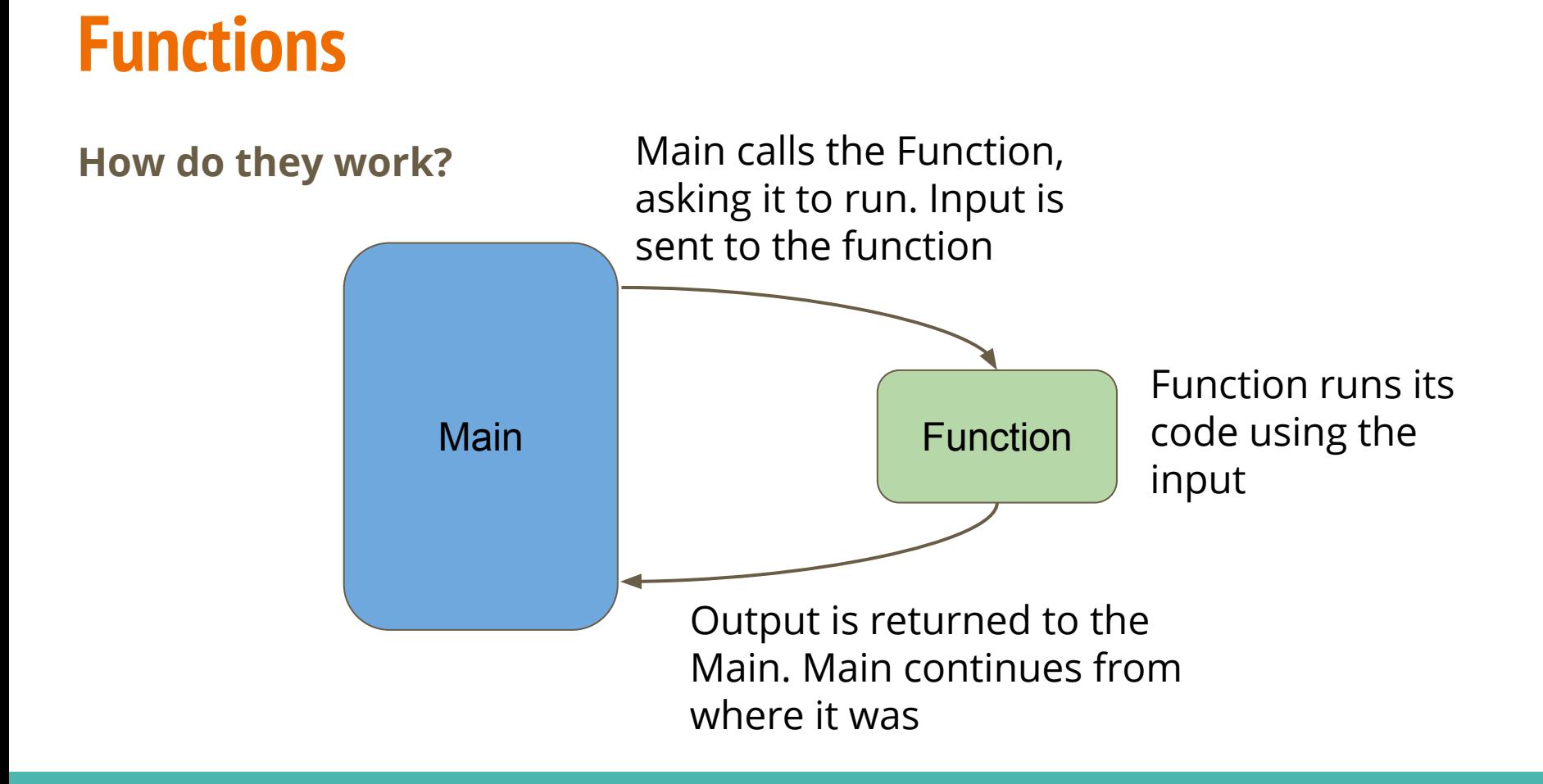

# **Function Syntax**

#### **We write a function with (in order left to right):**

- An output (known as the function's type)
- A name (for humans to remember)
- Zero or more input(s) (also known as function parameters)
- A body of code in curly brackets

```
// a function that adds two numbers together
int add (int a, int b) {
     return a + b;
}
```
### **Return**

#### **An important keyword in a function**

- **return** will deliver the output of a function
- **return** will also stop the function running and return to where it was called from

# **How is a function used?**

#### **If a function already exists (like printf)**

- We can use a function by calling it by name
- And providing it with input(s) of the correct type(s)

```
// using the add function
int main (void) {
     int firstNumber = 4;
     int secondNumber = 6;
     int total;
     total = add(firstNumber, secondNumber);
     return 0;
}
```
# **Compilers and Functions**

**How does our main know what our function is?**

- A compiler will process our code, line by line, from top to bottom
- If it has seen something before, it will know its name

```
// An example using variables
int main (void) {
     // declaring a variable means it's usable later
    int number = 1;
     // this next section won't work because the compiler
     // doesn't know about otherNumber before it's used
     int total = number + otherNumber;
     int otherNumber = 5;
}
```
### **Functions and Declaration**

#### **We need to declare a function before it can be used**

```
// a function can be declared without being fully
// written (defined) until later
int add (int a, int b);
int main (void) {
     int firstNumber = 4;
     int secondNumber = 6;
     int total = add(firstNumber, secondNumber);
     return 0;
}
   the function is defined here
int add (int a, int b) {
     return a + b;
}
```
### **Void Functions**

#### **We can also run functions that return no output**

- We can use a void function if we don't need anything back from it
- The return keyword won't have a variable or value if it is used at all

```
// a function of type "void"
// It will not give anything back to whatever function
// called it, but it might still be of use to us
void printAdd (int a, int b) {
    int total = a + b;
     printf("The total is %d", total);
}
```
# **What did we learn today?**

**Code Style**

• Making your code understandable and reusable

#### **Code Reviews**

• Reviewing your's and other people's code can help you learn and share your skills

#### **Functions**

● Separating code to make it easier to read and reuse